# Lecture 8: Combinational Verilog

CSE 370, Autumn 2007 Benjamin Ylvisaker

# **Specifying Circuits**

- Schematics
  - Structural description
  - Build more complex circuits using hierarchy
  - Large circuits are unreadable
- HDLs (Hardware description languages)
  - Not conventional programming languages
  - Very restricted parallel languages
  - Synthesize code to produce a circuit

#### Where We Are

• Last lecture: Minimization with K-maps

• This lecture: Combinational Verilog

• Next lecture: ROMs, PLAs and PALs, oh my!

• Homework 3 ongoing

• Lab 2 done; lab 3 next week

University of Washington, Comp. Sci. and Eng.

2

CSE 370, Autumn, 2007, Lecture 8

## Quick History Lesson

- Abel (-1983)
  - Developed by Data-I/O
  - Targeted to PLDs
- Verilog (~1985)
  - Developed by Gateway (now part of Cadence)
  - Syntax similar to C
  - Moved to public domain in 1990
- VHDL (-1987)
  - DoD sponsored
  - Syntax similar to Ada

#### Verilog and VHDL Dominant

- Both "IEEE standard" languages
- Most tools support both
- Verilog is "simpler"
  - Less, more concise syntax
- VHDL is more structured
  - More sophisticated type system
  - Better modularity features

University of Washington, Comp. Sci. and Eng.

7

CSE 370, Autumn, 2007, Lecture 8

# Simulation and Synthesis

- Simulation
  - "Execute" a design with some test data
- Synthesis
  - Generate a physical implementation

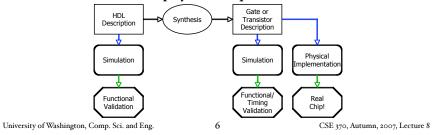

#### Simulation and Synthesis (cont'd)

- Simulation
  - Model circuit behavior
  - Can include timing estimates
  - Allows for easier design exploration
- Synthesis
  - Converts HDL code to "netlists"
  - Can still simulate the generated netlists
- Simulation and synthesis in the CSE curriculum
  - 370: Learn simulation
  - 467: Learn something about synthesis

#### Simulation

- You provide an environment
  - Use non-circuit constructs (Active-HDL waveforms, random number generators, etc)
  - Can write arbitrary Verilog code

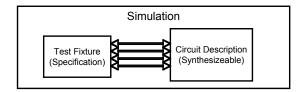

# Specifying Circuits in Verilog

- There are three major styles
  - Instances 'n wires
  - Continuous assignments
  - "always" blocks

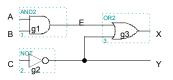

#### "Structural"

#### "Behavioral"

| wire E;        | wire E;               |
|----------------|-----------------------|
| and g1(E,A,B); | assign E = A &        |
| not g2(Y,C);   | assign $Y = \sim C$ ; |
| or g3(X,E,Y);  | assign X = E          |
|                | -                     |

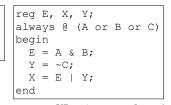

University of Washington, Comp. Sci. and Eng.

9

CSE 370, Autumn, 2007, Lecture 8

#### Data Types

- · Values on a wire
  - o, I, x (unknown or conflict), z (unconnected)
- Vectors
  - A[3:0] vector of 4 bits: A[3], A[2], A[1], A[0]
    - Interpreted as an unsigned binary number
    - Indices must be constants
  - Concatenation
    - $B = \{A[3], A[3], A[3], A[3], A[3:0]\};$
    - $B = \{4\{A[3]\}, A[3:0];$
  - Style: good to use unnecessary size specs sometimes
    - a[7:0] = b[7:0] + c[7:0];
  - Built-in reductions: C = &A[5:7];

University of Washington, Comp. Sci. and Eng.

10

CSE 370, Autumn, 2007, Lecture 8

# Data Types That Do Not Exist

- structures (records)
- Pointers
- Objects
- Recursive types
- (Remember, Verilog is not C or Java or Lisp or ...)

#### Numbers

- Format: <sign><size><base format><number>
- **14** 
  - Decimal
- -4'b11
  - 4-bit 2's complement of 0011
- 12'b000\_0100\_0110
  - 12 bit binary number (\_'s ignored)
- 12'h4Ab
  - 12 bit hexadecimal number

#### Operators

| Verilog<br>Operator                 | Name                                                                                                    | Functional Group                                                                                  |
|-------------------------------------|----------------------------------------------------------------------------------------------------|---------------------------------------------------------------------------------------------------|
| 0                                   | bit-select or part-select                                                                                         |                                                                                                   |
| ()                                  | parenthesis                                                                                                    |                                                                                                   |
| !<br>&<br> <br>~&<br>~ <br>^^ or ^~ | logical nogation<br>negation<br>reduction AND<br>reduction OR<br>reduction NAND<br>reduction NOR<br>reduction XOR | Logical<br>Bit-wise<br>Reduction<br>Reduction<br>Reduction<br>Reduction<br>Reduction<br>Reduction |
| +                                   | unary (sign) plus<br>unary (sign) minus                                                                           | Arithmetic<br>Arithmetic                                                                          |
| {}                                  | concatenation                                                                                                    | Concatenation                                                                                     |
| {{}}                                | replication                                                                                                    | Replication                                                                                       |
| /<br>%                              | multiply<br>divide<br>modulus                                                                                     | Arithmetic<br>Arithmetic<br>Arithmetic                                                            |
| +                                   | binary plus<br>binary minus                                                                                       | Arithmetic<br>Arithmetic                                                                          |
| <<<br>>>                            | shift left<br>shift right                                                                                         | Shift<br>Shift                                                                                    |

| . >      | greater than             | Relational  |
|----------|--------------------------|-------------|
| >=       | greater than or equal to | Relational  |
| <        | less than                | Relational  |
| <=       | less than or equal to    | Relational  |
| ==       | logical equality         | Equality    |
| !=       | logical inequality       | Equality    |
|          | case equality            | Equality    |
| l==      | case inequality          | Equality    |
|          | , ,                      | -1/         |
| &        | bit-wise AND             | Bit-wise    |
| ^        | bit-wise XOR             | Bit-wise    |
| ^~ or ~^ | bit-wise XNOR            | Bit-wise    |
|          | bit-wise OR              | Bit-wise    |
| •        |                          |             |
| &&       | logical AND              | Logical     |
| - 11     | logical OR               | Logical     |
| - ''     |                          |             |
| ?:       | conditional              | Conditional |

#### Similar to C operators

University of Washington, Comp. Sci. and Eng.

CSE 370, Autumn, 2007, Lecture 8

# Two Abstraction Mechanisms

- Modules
  - More structural
  - Heavily used in 370 and "real" Verilog code
- Functions
  - More behavioral
  - Used to some extent in "real" Verilog, but not much in 370

University of Washington, Comp. Sci. and Eng.

14

CSE 370, Autumn, 2007, Lecture 8

### Basic Building Blocks: Modules

13

- Instantiated, not called
- Illegal to nest module defs
- Instances "execute" in parallel
- Wires are used for connections
- and, or, not built-in primitive modules
  - List output first
  - Arbitrary number of inputs next
- Names are case sensitive
  - Cannot begin with number
- // for comments

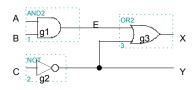

```
// first simple example
module smpl(X,Y,A,B,C);
input A,B,C;
output X,Y;
wire E;
and g1(E,B,B);
not g2(Y,C);
or g3(X,E,Y);
endmodule
```

#### Module Ports

- Modules interact with the rest of a design through ports
  - input
  - output
  - inout
- Same example with continuous assignments:

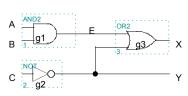

```
// first simple example
module smpl(X,Y,A,B,C);
input A,B,C;
output X,Y;
assign X = (A&B) | ~C;
assign Y = ~C;
endmodule
```

16

# Bigger Structural Example

• module xor gate (out,a,b); input a,b; output wire abar, bbar, t1, t2; not inva (abar,a); invb (bbar,b); not and1 (t1,abar,b); and and and2 (t2,bbar,a); or or1 (out, t1, t2); endmodule

8 built-in gates: and, or, nand, nor, buf, not, xor, xnor

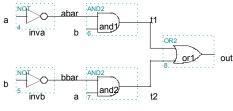

University of Washington, Comp. Sci. and Eng.

17 CSE 370, Autumn, 2007, Lecture 8

## Behavioral 4-bit Adder

```
• module add4 (SUM, OVER, A, B);
  input [3:0] A;
  input [3:0] B;
  output [3:0] SUM;
  output OVER;
  assign {OVER, SUM[3:0]} = A[3:0] + B[3:0];
endmodule
```

#### Behavioral Full Adder

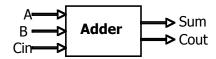

```
• module full_addr (Sum,Cout,A,B,Cin);
  input         A, B, Cin;
  output         Sum, Cout;
  assign {Cout, Sum} = A + B + Cin;
  endmodule
```

#### {Cout, Sum} is a concatenation

University of Washington, Comp. Sci. and Eng.

16

CSE 370, Autumn, 2007, Lecture 8

# Continuous Assignment

- Continuously evaluated
  - Think of them as collections of logic gates
  - Evaluated in parallel

```
assign A = X | (Y & ~Z);
assign B[3:0] = 4'b01XX;
assign C[15:0] = 4'h00ff;
assign #3 {Cout, Sum[3:0]} = A[3:0] + B[3:0] + Cin;
```

### Hierarchy Example: Comparator

```
• module Compare1 (Equal, Alarger, Blarger, A, B);
  input A, B;
  output Equal, Alarger, Blarger;
  assign Equal = (A & B) | (~A & ~B);
  assign Alarger = (A & ~B);
  assign Blarger = (~A & B);
endmodule
```

University of Washington, Comp. Sci. and Eng.

21

CSE 370, Autumn, 2007, Lecture 8

University of Washington, Comp. Sci. and Eng.

CSE 370, Autumn, 2007, Lecture 8

# Sequential assigns don't make any sense

```
    <u>assign</u> A = X | (Y & ~Z);
    <u>assign</u> B = W | A;
    <u>assign</u> A = Y & Z;
```

You can't reassign a variable with continuous assignments

# 4-bit Comparator

Always Blocks

```
Variables that appear
                                             on the left hand side in
                                             an always block must
                                             be declared as "reg"s
• reg A, B, C; ←

    Sensitivity list

  always @ (W or X or Y or Z)←
  begin
    A = X \mid (Y \& \sim Z);
    B = W \mid A;
                                        Statements in an always
                                        block are executed in
    A = Y \& Z;
                                        sequence
    if (A & B) begin
      B = Z;
       C = W \mid Y;
    end
                                    All variables must be assigned on
  end
                                    every control path!!!
                                    (otherwise you get the dreaded "inferred latch")
```

#### **Functions**

• Functions can be used for combinational logic that you want to reuse

University of Washington, Comp. Sci. and Eng.

25

CSE 370, Autumn, 2007, Lecture 8

# Verilog Tips

- **Do not** write C-code
  - · Think hardware, not algorithms
    - Verilog is inherently parallel
    - Compilers don't map algorithms to circuits well
- Do describe hardware circuits
  - First draw a dataflow diagram
  - Then start coding
- References
  - Tutorial and reference manual are found in ActiveHDL help
  - And in today's reading assignment
  - "Starter's Guide to Verilog 2001" by Michael Ciletti
    - · copies for borrowing in hardware lab

University of Washington, Comp. Sci. and Eng.

2

CSE 370, Autumn, 2007, Lecture 8

#### Thank You for Your Attention

#### Thank You for Your Attention

- Read lab 2
- Continue homework 2
- Continue reading the book

27